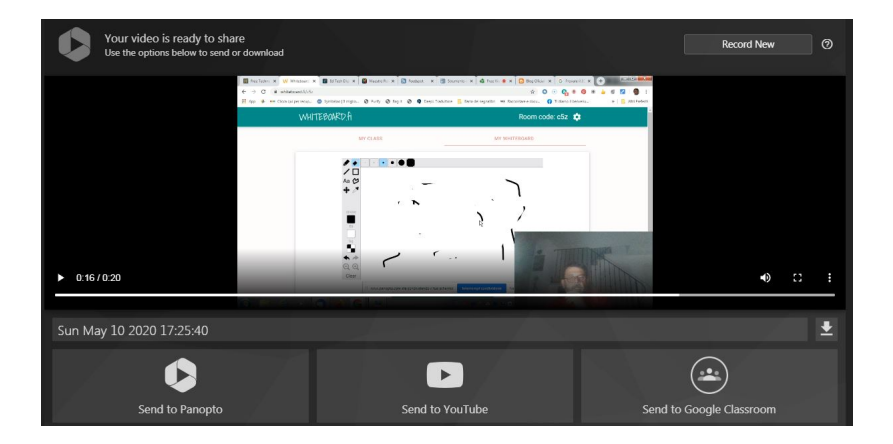

 Con il diffondersi del telelavoro e della didattica a distanza, si moltiplicano le soluzioni in grado di favorire queste pratiche.

 Panopto, una società specializzata in soluzioni di gestione video, ha appena lanciato Panopto Express ,

uno

.

strumento gratuito

che funziona direttamente nei browser Web, senza la necessità di installazioni software o estensioni o account utente, che consente di

costruire esperienze di apprendimento in modalità asincrona, tramite la registrazione di videolezioni

{loadposition user7}

 Le registrazioni possono limitarsi alla ripresa del docente che parla oppure possono integrare la camera del computer con la condivisione dello schermo, in modo da consentire la pratica dello screencasting.

 Con Panopto Express, chiunque disponga di un computer e di un browser Web può registrare lezioni, presentazioni e conferenze che combinano webcam, schermate e applicazioni e altre fonti video in presentazioni ricche e coinvolgenti.

 Gli insegnanti potranno anche sfruttare alcune funzionalità della piattaforma, come la Smart Camera, che, attraverso l'intelligenza artificiale, focalizzerà il frame video sulla persona e lo monitorerà in base al movimento presente nella presentazione, come lo spostarsi da un lato all'altro o ingrandire o ridurre la fotocamera.

 Per utilizzare Panopto Express dovrete solo accedere al sito Web ufficiale e premere il pulsante verde Let´s Go, dopo aver scelto quale microfono usare e quale camera (supporta anche Chromacam con tutto il suo corredo di sfondi).

 Potrete scegliere di presentare lo schermo intero, una schermata o una singola scheda Chrome, esattamente come avviene con Google Meet.

 Al termine troverete in basso a destra l'icona per scaricare direttamente il video in mp4 e avrete anche dei pulsanti per caricarlo in Panopto, su Youtube o direttamente in Google Classroom.

Vai su Panopto Espress

{jcomments on}

{loadposition user6}